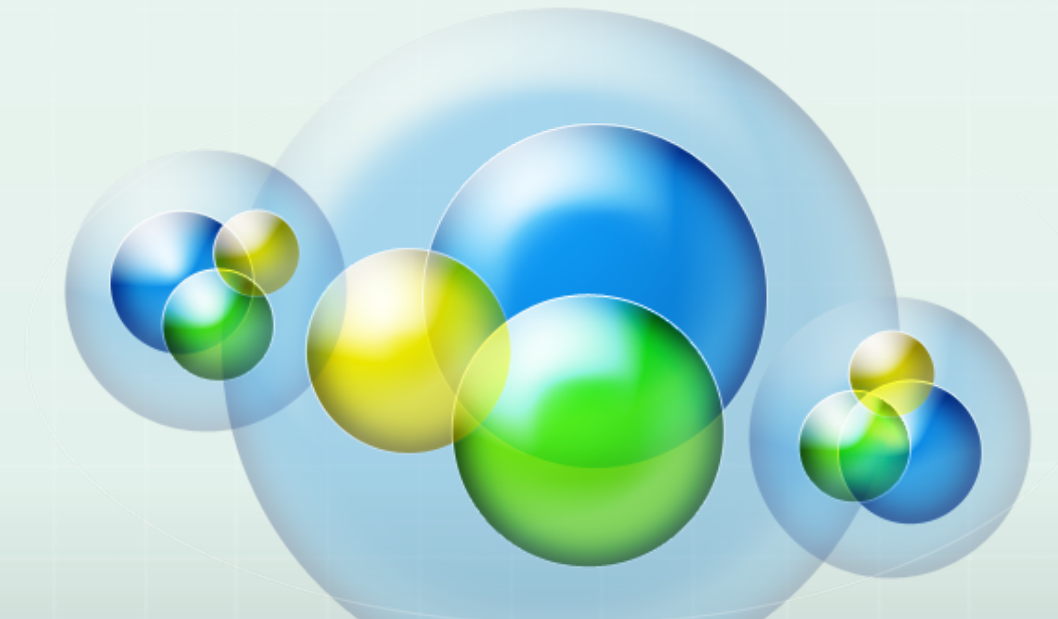

## CS**475 data dependence**

# Data dependence

- Consider two statement instances x and y, where x executes after y in the sequential version of the program, that we want to parallelize
- $x$  depends on  $y$  if  $x$  and  $y$  access (read or write) the same memory location, notation:  $y \leftarrow x$
- there are different kinds of dependences:
	- y:write water and **RAW** read after write, **true** dependence
	- y:read  $\leftarrow$ x:write **WAR** write after read, **anti** dependence
	- y:write Sx:write **WAW** write after write, **output** dependence
	- y:read Sx:read RAR read after read, **input** dependence
- For the first 3, order matters (changing the order changes the outcome of the program).
- For the  $4^{th}$  it does not, so why do we talk about it? (memory)

## Parallelization

When true, anti, or output dependences occur in a sequential program, their order cannot be changed when parallelizing the program. WHY?

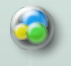

changing the order changes the outcome of the program

## Examples

4 

EX1: for  $(i=1; i< N; i++)$ for  $(j=1; j< M; j++)$  $A[i,j] = f(A[i,j-1], A[i-1,j])$ 

EX2: for (i=1; i<N; i++) for  $(j=1; j$  $B[j] = f(B[j-1], B[j])$ 

EX3: for (i=1; i<N; i++) for (j=1; j<M; j++) C[i] = f(C[i-1], C[i])

# Iteration & Data Space

- Iteration Space: set of values that the loop iterators can take, in our 3 examples:
	- a rectangular region, with "corners"  $[1,1]$  and  $[N-1, M-1]$
- Data Space: set of values of array indices accessed by the statements in the program
	- Ex 1: 2-D array, similar to the iteration space
	- $\bullet$  Ex 2: 1-D array, bounded by  $[0, M-1]$
	- $\bullet$  Ex 3: 1-D array, bounded by  $[0, N-1]$

 $\bullet$  We will concentrate on the iterations space here

# Drawing Spaces

There are many ways to draw a space

We will draw iteration and data spaces like this:

row index i goes down, column index j goes right

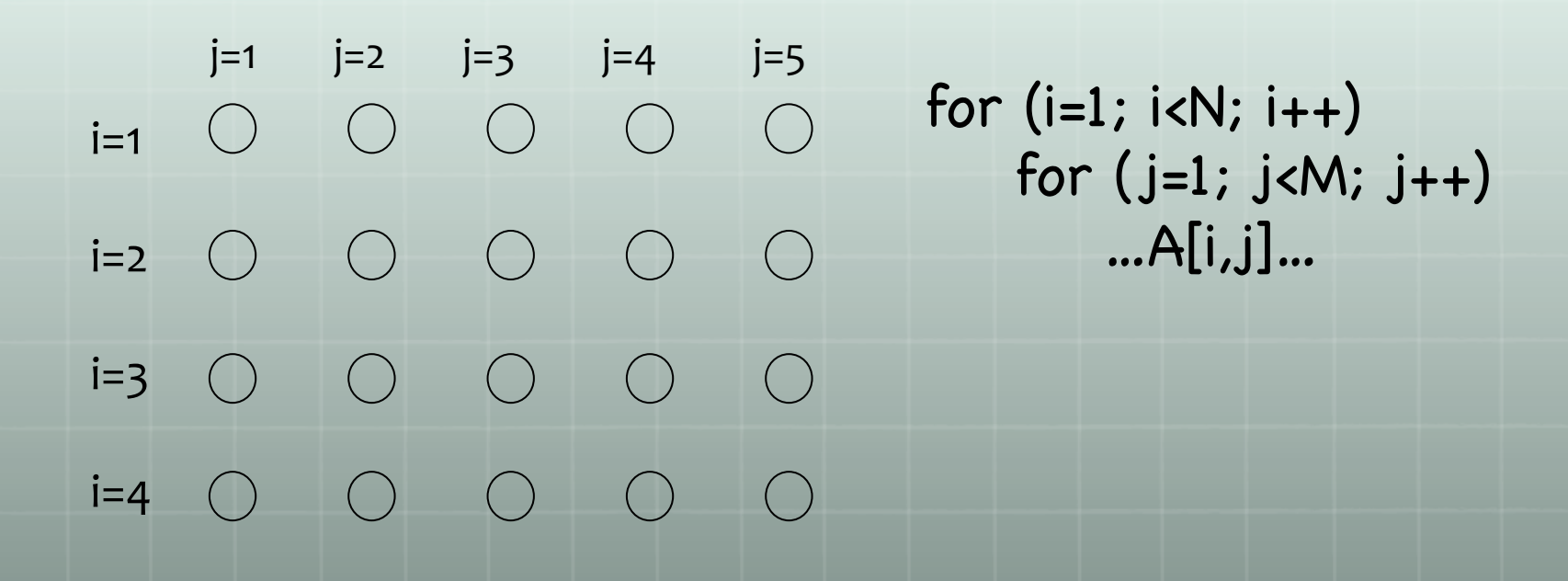

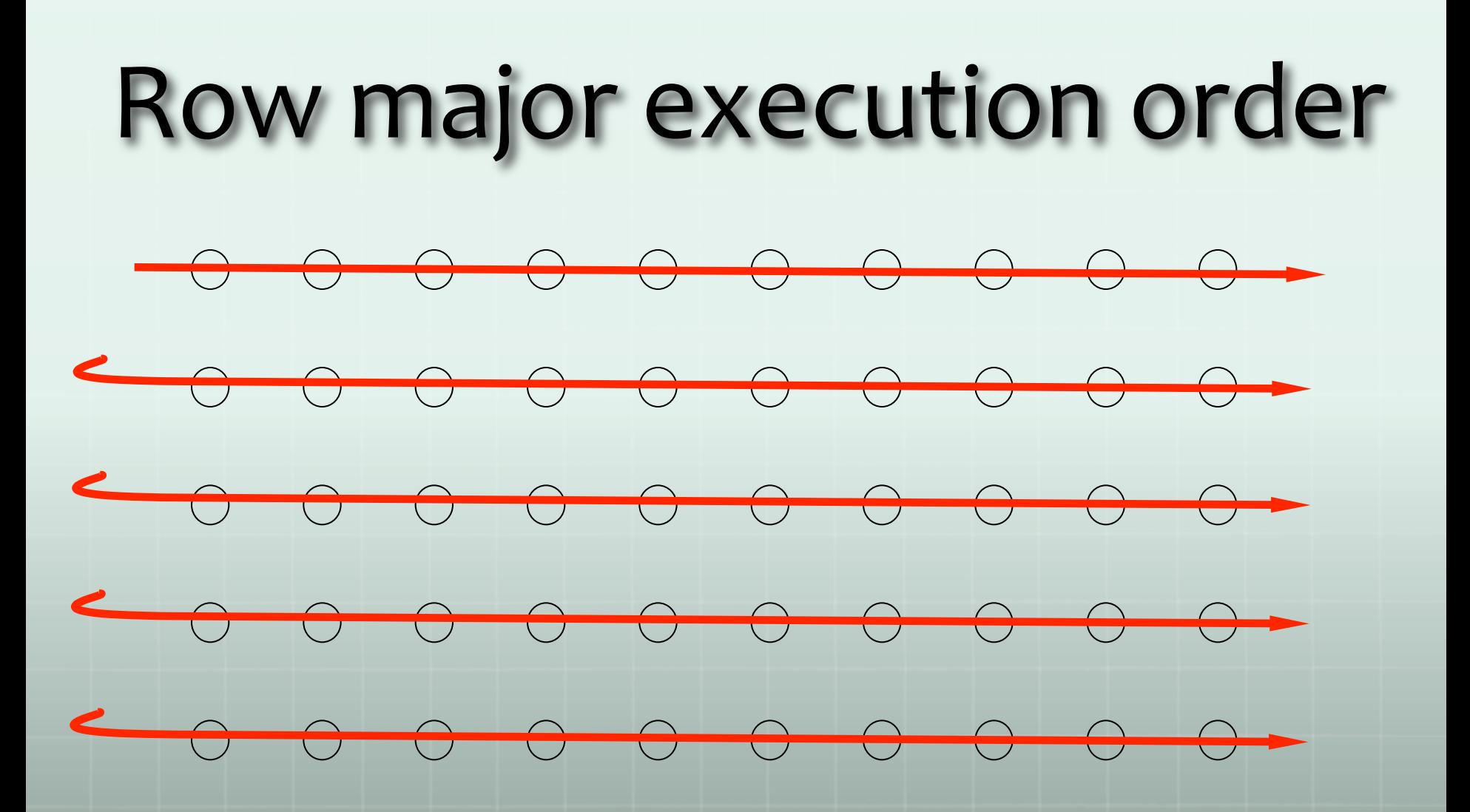

#### References and Dependences

Reference: an occurrence of an (array) variable on either

- left hand side of an assignment (write)
- right hand side of an assignment or in an expression (read)

of a statement in the loop body

Dependences specify which iteration points depend on which others

#### Finding dependences

Very hard problem (undecidable in general) but we have special decidable cases, e.g. when the dependences are expressed by linear expressions in loop indices. e.g.,

i-1,  $j+1$ ,  $2^*i+3$ ,  $3^*j+n$ 

For example, finding true dependences:

An iteration point  $[i, j]$  reads a memory location, that one or more iterations may have written.

- Find the writers as a function of  $[i, j]$ .
- Find the "most recent writer" in this set (again, as a function of  $[i, j]$ )

## Examples

EX1: for  $(i=1; i< N; i++)$ for  $(j=1; j< M; j++)$  $A[i,j] = f(A[i,j-1], A[i-1,j])$ 

EX2: for (i=1; i<N; i++) for  $(j=1; j$  $B[j] = f(B[j-1], B[j])$ 

EX3: for (i=1; i<N; i++) for (j=1; j<M; j++) C[i] = f(C[i-1], C[i])

# Dependence Graph (Ex 1)

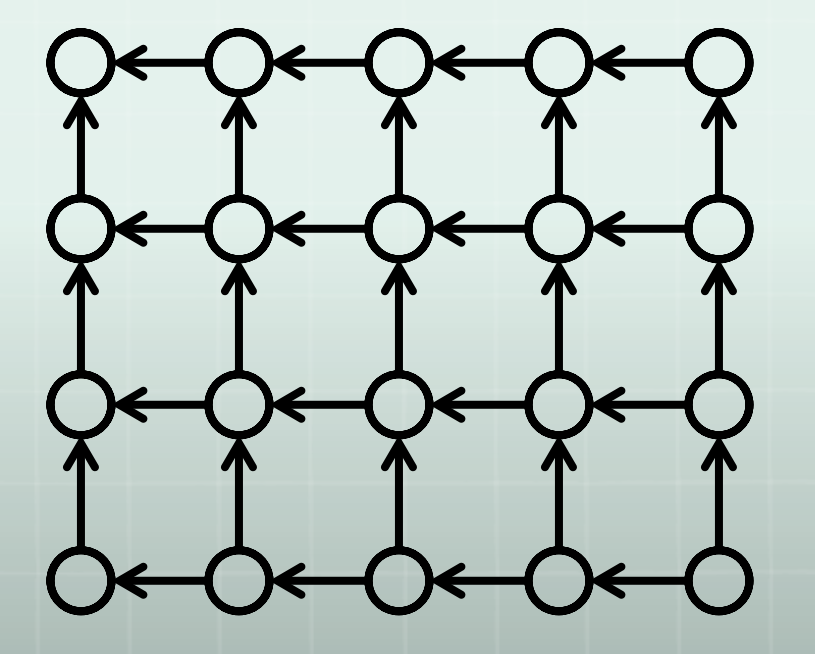

Ex1: for  $(i=1; i< N; i++)$ for  $(j=1; j < M; j++)$  $A[i,j] = f(A[i,j-1], A[i-1,j])$ 

Iteration  $[i, j]$  depends on:  $[i, j-1]$  and  $[i-1, j]$ neighbors on west and north and writes A[i,j]  $(\text{read by } [\text{i+1}, \text{j}] \text{ and } [\text{i}, \text{j+1}])$ 

# Dependence Graph (Ex 2)

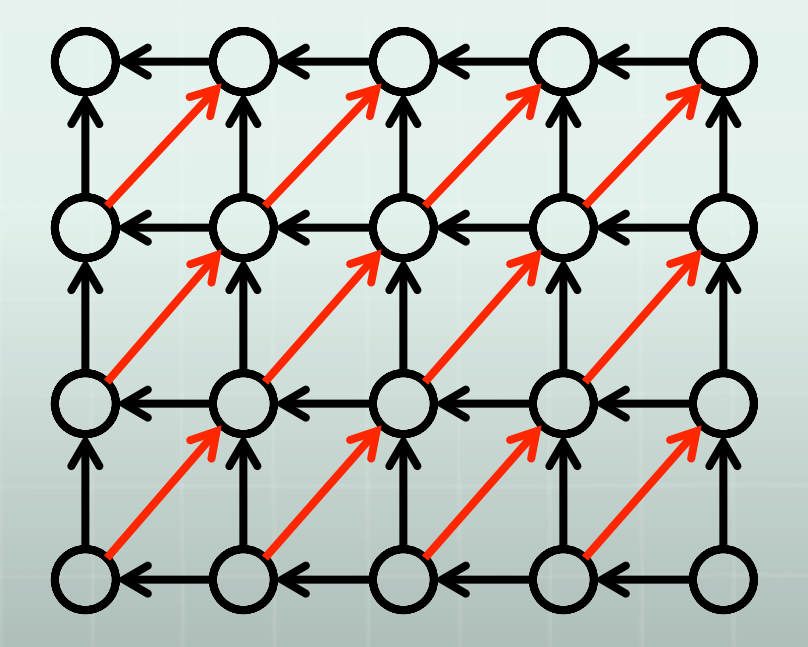

Ex2: for (i=1; i<N; i++) for (j=1; j<M; j++) B[j] = f(B[j-1], B[j])

Iteration  $[i, j]$  true-depends on:  $[i, j-1]$  and  $[i-1, j]$ neighbors on west and north

Iteration  $[i-1, j+1]$  reads a memory location that iteration  $[i, j]$  will overwrite, so [i,j] anti-depends on [i-1,j+1], and thus,  $[i-1,j+1]$  must be executed before  $[i, j]$ , and hence, [i,j] and [i-1,j+1] **cannot execute in parallel** 

# Dependence graph (ex 3)

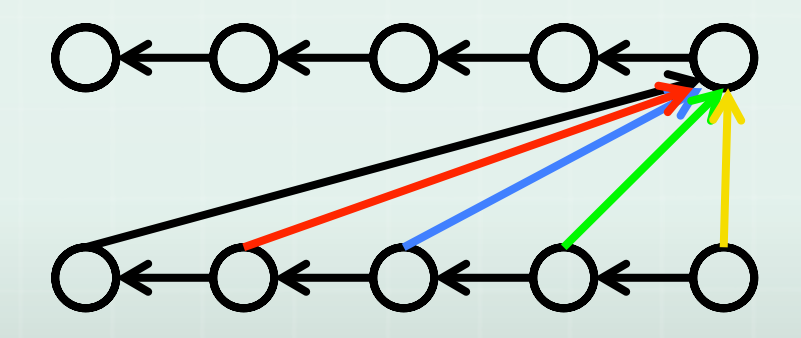

for  $(i=1; i< N; i++)$ for  $(j=1; j< M; j++)$  $C[i] = f(C[i-1], C[i])$ 

totally sequential dependence

13 

# Wavefront parallelization

- **B** When we know the dependences between iterations (the dependence graph)
	- **a** analyze to determine which iterations can happen at which time step (hopefully many iterations can happen at the same time step)
	- $\bullet$  rewrite the program to represent this new order

#### Ex1 wavefront parallelization

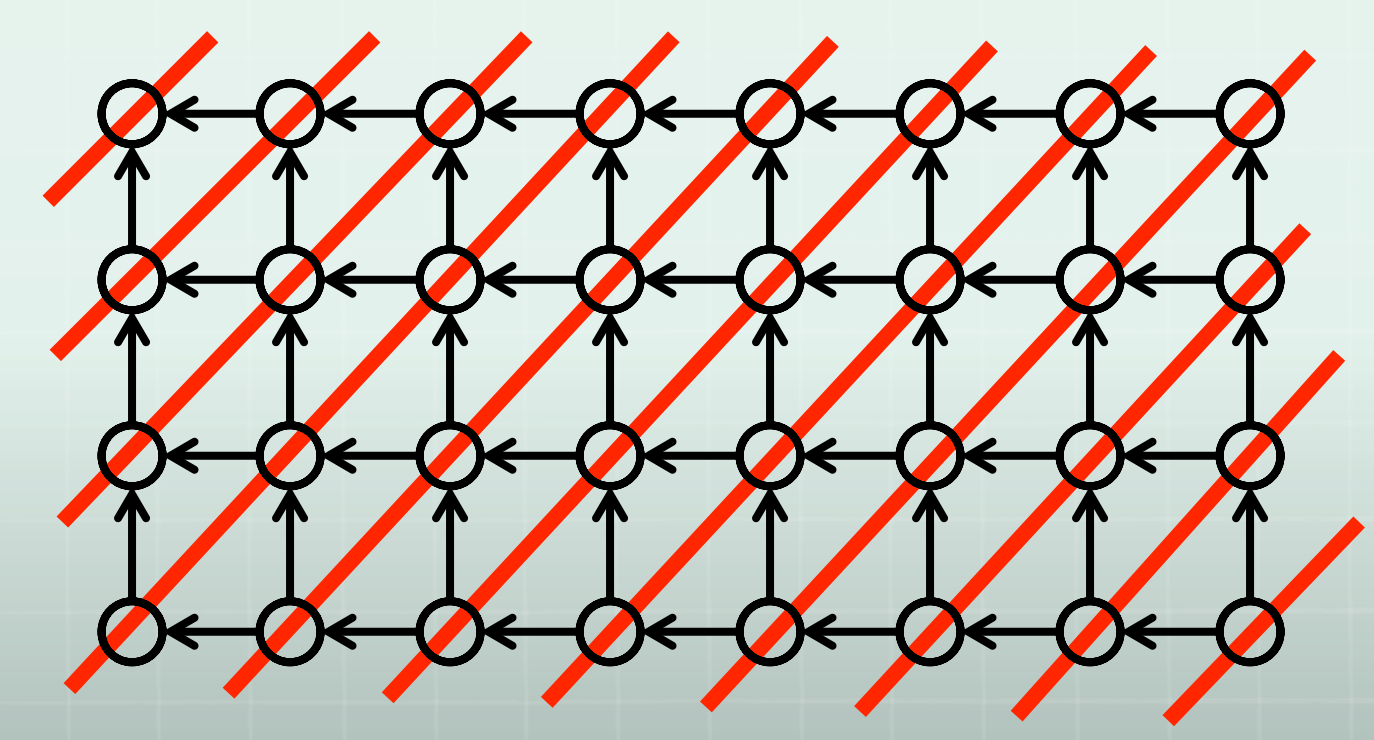

Reorder the loop:

Outer loop executes the diagonals sequentially from top left to bottom right Inner loop executes in parallel all nodes in one diagonal

#### Ex1 wavefront parallelization

```
for (i=1; i< N; i++)for (j=1; j< M; j++)A[i,j] = f(A[i,j-1], A[i-1,j])
```

```
case 1: N=M \rightarrow square grid
  for d = 0 to N-1 // i walks from top side to left side 
     for i = 0 to d
```
for  $d = N$  to  $2N-2$  // i walks from right side to bottom for  $i = d-N+1$  to  $N-1$ 

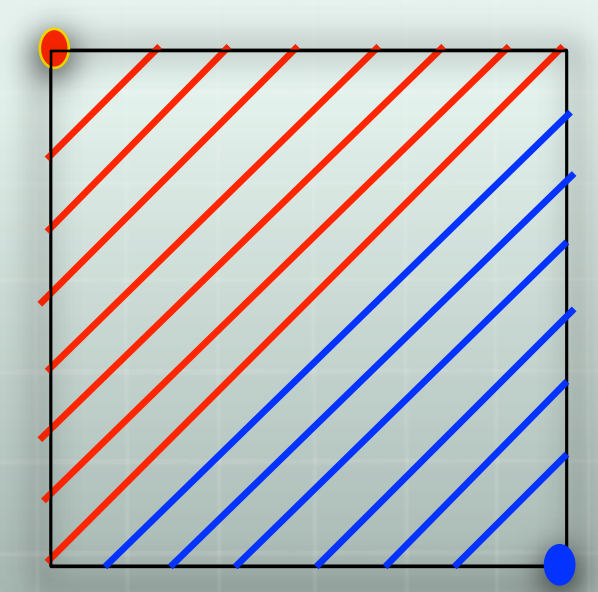

#### Ex1 wavefront parallelization

```
for (i=1; i< N; i++)for (j=1; j< M; j++)A[i,j] = f(A[i,j-1], A[i-1,j])
```

```
case 2: N != M
 rectangular grid
// i starts at top side, right side 
 // finishes left side, bottom
for d = 0 to N+M-2for i = max(0, d-M+1) to min(d,N-1)
```
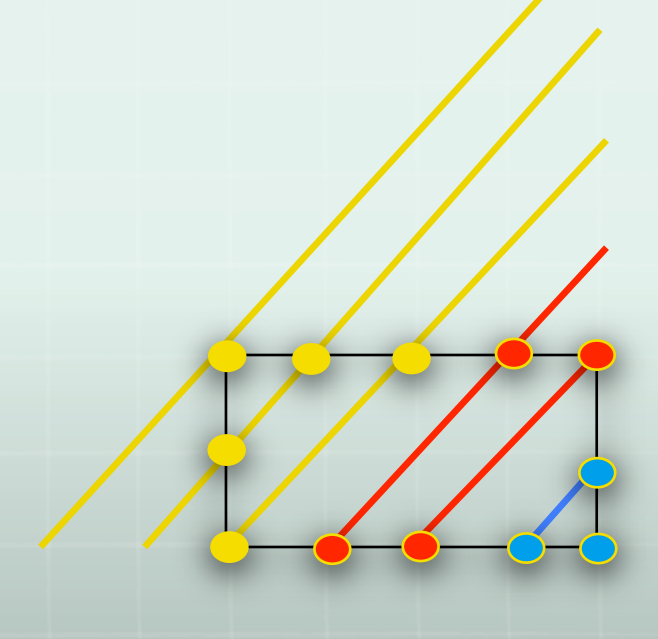

#### i bounds on line intersections with diagonal

```
for d = 0 to N+M-2for i = max(0, d-M+1) to min(d,N-1)// can also be written as 3 loops without mins and maxes
```
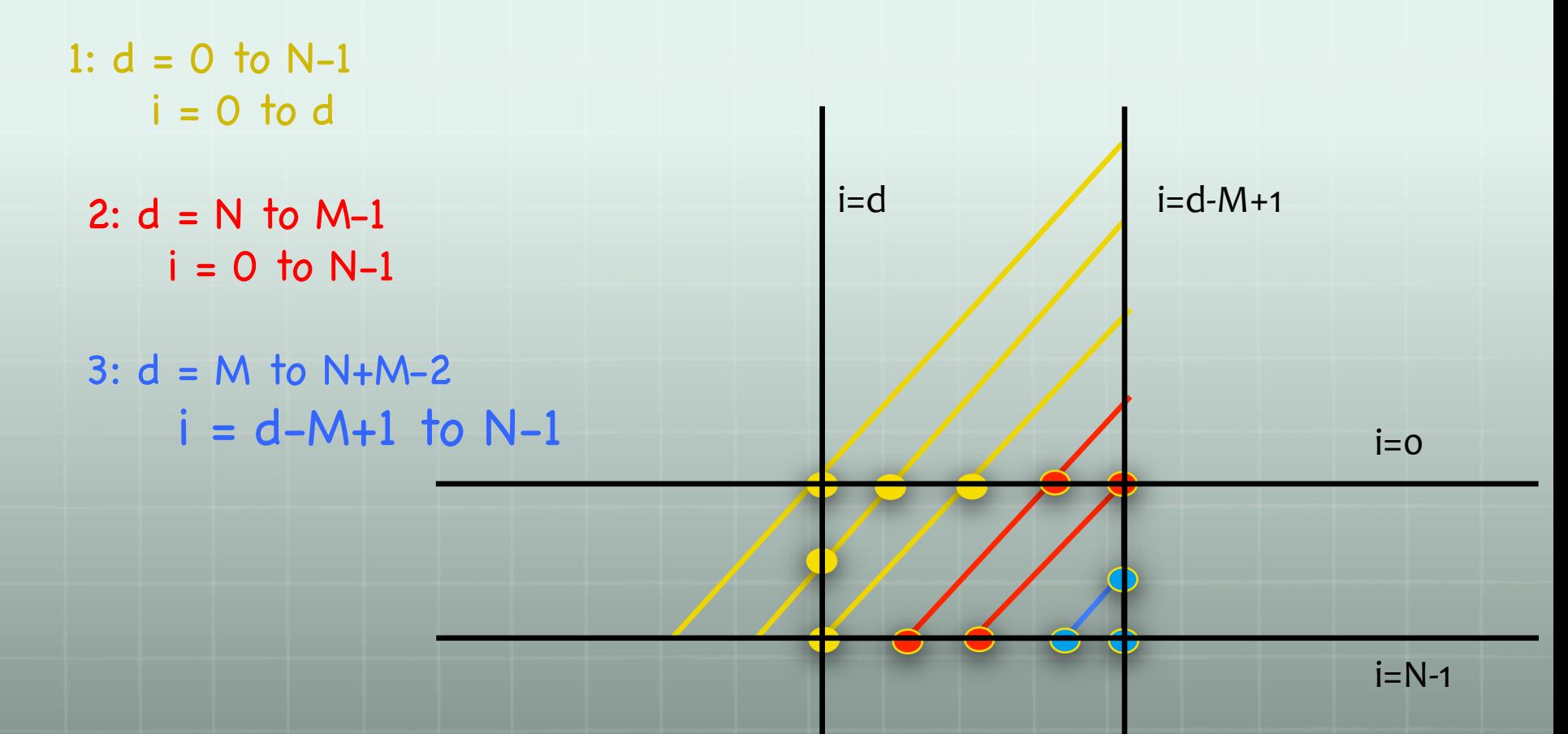

## Ex2 wavefront parallelization

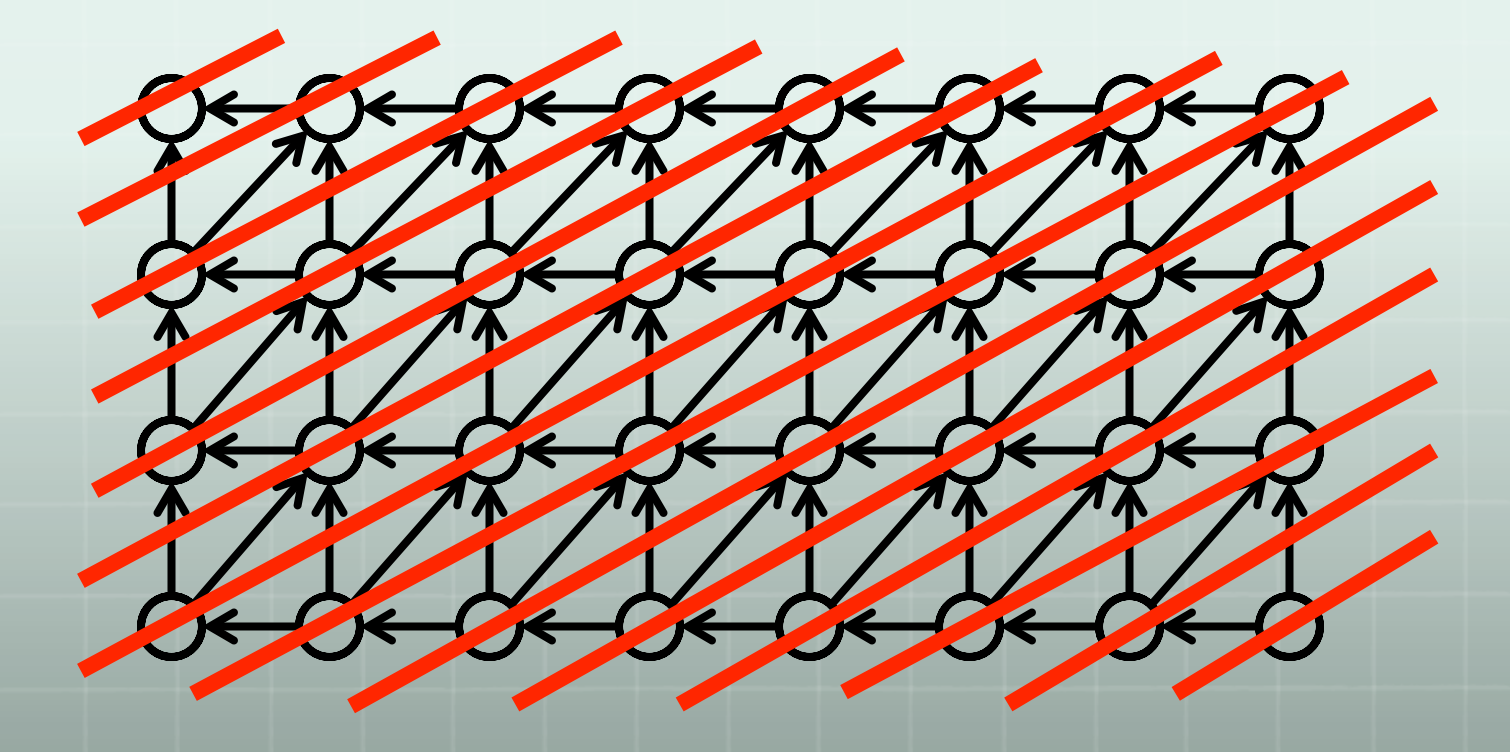